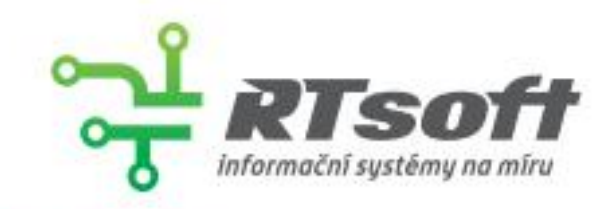

**DOZVÍTE SE:** 

#### **OPTIMALIZACE** dotazů a výkonu **v MySQL** Klíčové konfigurační volby a jejich nastavení

▶ Příčiny zamykání záznamů a deadlocků a jejich minimalizace Efektivní využití indexů pro rychlejší dotazy » Další optimalizační možnosti, včetně využití Al

#### $\frac{1}{101}$  26.4.2023 **O** od 18 hod

#### Restaurace U Salzmannů

salónek v 1. patře, občerstvení zdarma

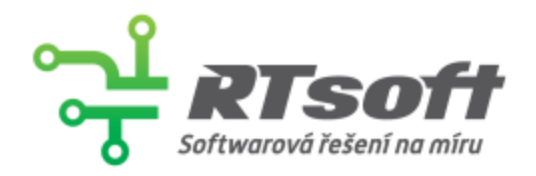

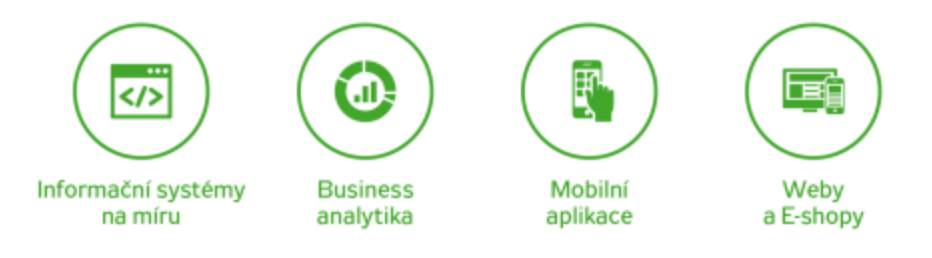

### RTsoft s.r.o.

- Plzeňská softwarová společnost působící na trhu již přes 20 let
- Vývoj webových a mobilních aplikací na míru
- Více než 300 dokončených projektů
- Mezi naše partnery patří MND, Knihy Dobrovský (3× eshop roku), Sazka, Sportisimo, Darujme.cz a mnoho dalších
- Více než 40 vývojářů

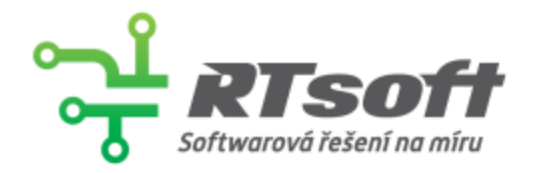

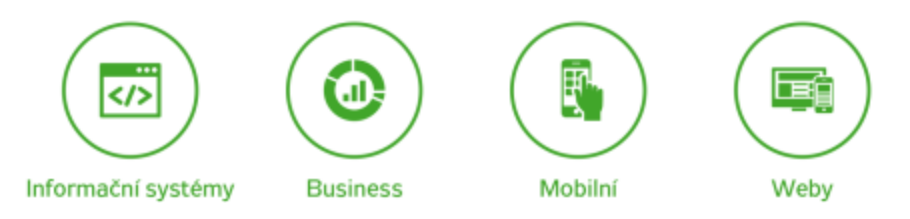

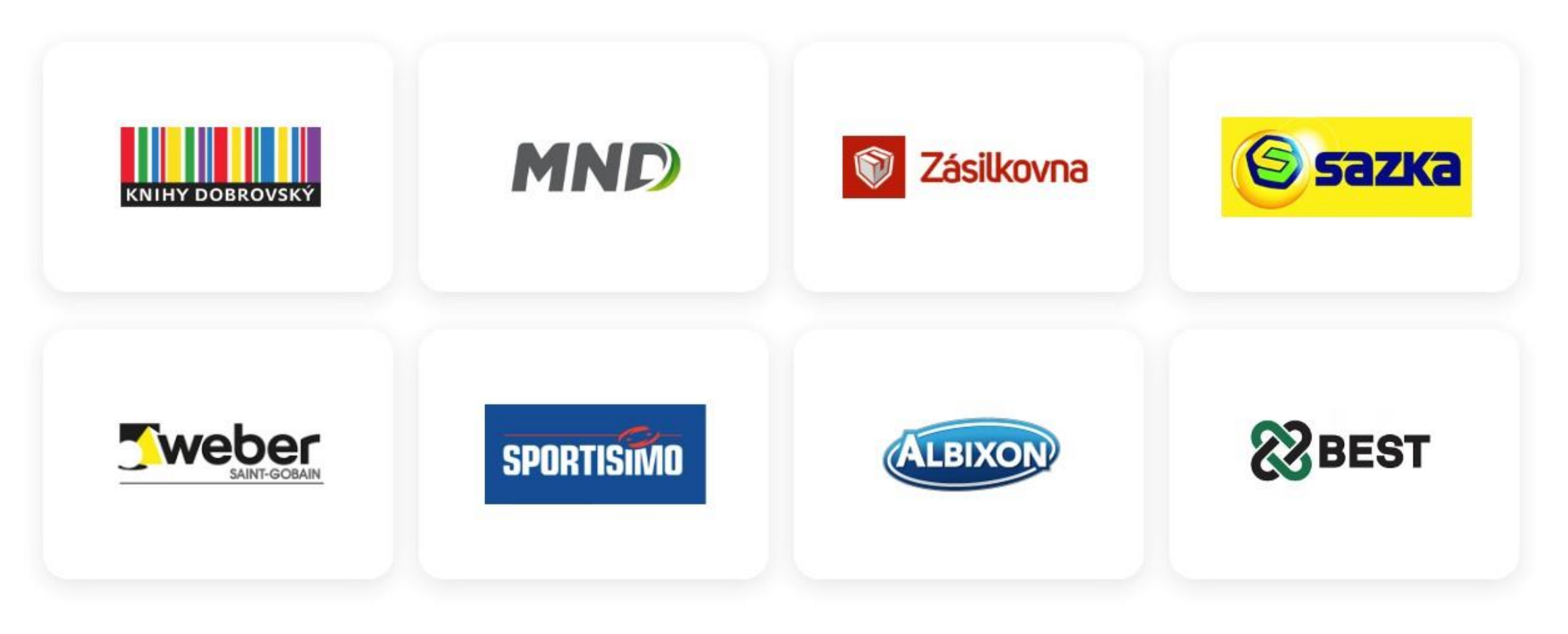

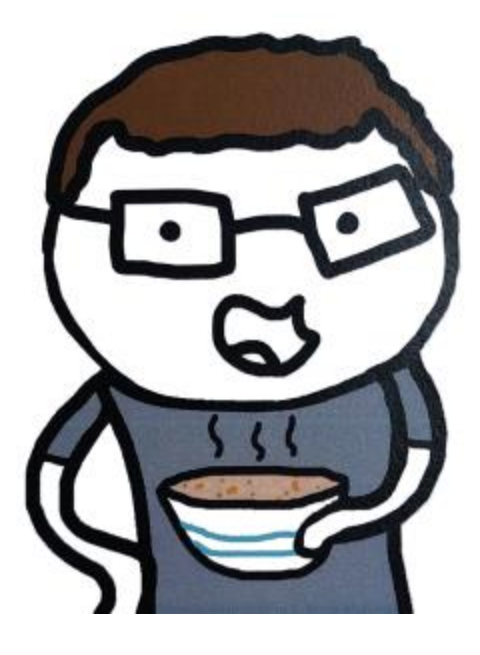

#### Pavel Polívka

*Software Developer polivka@rtsoft.cz* www.rtsoft.cz

- Konfigurační volby MySQL
- Cizí klíče, zamykání a deadlocky
- **Indexy**
- Další možnosti optimalizací
- *+ hodnocení znalostí AI ChatGPT 3.5/4*

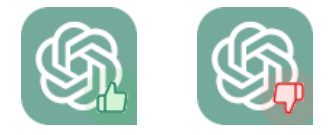

## Konfigurační volby MySQL

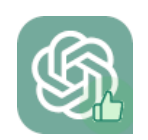

#### Konfigurace

- Stovky konfiguračních voleb
- Zásadních pro výkon je pouze několik
- Testovat a monitorovat vliv na výkon
- Pozor na rozdíly PROD/TEST/UAT prostředí

#### innodb buffer pool size

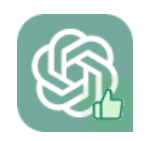

- •**Nejdůležitější konfigurační parametr**
- •Obsahuje cache dat a indexů
- •Nastavit v závislosti velikosti DB a RAM serveru

SELECT SUM(data length + index length) AS total size FROM information schema.tables;

#### innodb\_log\_file\_size

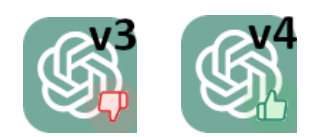

- •**Druhý nejdůležitější konfigurační parametr**
- •Udržuje data transakcí pro případ ROLLBACKu
- •Nenastavovat zbytečně veliký
- Velikost nastavit tak, aby stačila na cca hodinu provozu SHOW STATUS LIKE 'Innodb\_os\_log\_written';

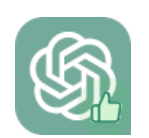

#### tmp table size max heap table size

- •Určuje max. velikost temp tabulek interní a uživatelsky definované (CREATE TEMP TABLE xxx)
- Pozor: při překročení velikosti jsou tabulky ukládané na disk

#### sort buffer size

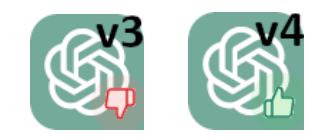

- Cache pro řazení, ovlivňuje rychlost použití ORDER BY
- Každé DB spojení využívá vlastní cache
- **Pokud je potřeba, tak se vždy alokuje celá velikost**
- •Navyšování provádět postupně a monitorovat
- Případně navýšit selektivně pouze pro vybrané dotazy

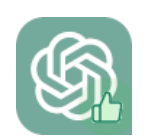

#### query\_cache\_type query cache size

- Cachování výstupu pro SELECT dotazy
- •Nevyzpytatelné chování
- •Deprecated (MySQL 5.7), removed MySQL 8.0
- V MariaDB stále podporováno

#### Nástroje pro validaci a kontrolu nastavení

- Existuje několik SW nebo i webových nástrojů
- S přístupem k db více informací a lepší doporučení
- Doporučujeme **IVI**<sub>vsoLTuner</sub>

<https://github.com/major/MySQLTuner-perl>

## Cizí klíče, zamykání a deadlocky

#### Setkáváte se s?

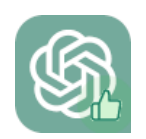

• SQLSTATE[HY000]: General error: 1205 Lock wait timeout exceeded; try restarting transaction

• SQLSTATE[40001]: Serialization failure: 1213 Deadlock found when trying to get lock; try restarting transaction

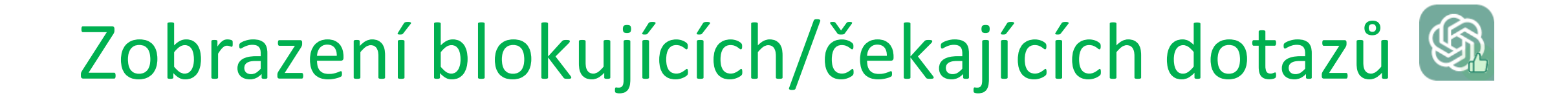

SELECT r.trx id waiting trx id, r.trx\_query waiting\_query, b.trx\_id blocking\_trx\_id, b.trx\_query blocking\_query FROM information schema.innodb lock waits w INNER JOIN information schema.innodb trx b ON b.trx\_id = w.blocking\_trx\_id INNER JOIN information schema.innodb trx r ON r.trx\_id = w.requesting\_trx\_id;

#### Jaké jsou typy zámků?

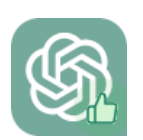

- Shared (čtení) and Exclusive (zápis) locks
- •Intention Locks LOCK TABLES; SELECT FOR UPDATE;
- •Gap Locks WHERE id BETWEEN 1 AND 10;
- Record Locks WHERE id = 10;
- AUTO-INC Locks Pro sloupce s AUTO INCREMENT

#### Co je deadlock?

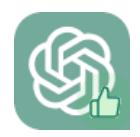

- •Je situace, kdy dvě nebo více transakcí navzájem čekají na uvolnění zdrojů, které drží ostatní transakce
- •Jsou detekovány okamžitě při vzniku
- •DB automaticky KILLne tu "jednodušší" transakci

#### Příklad deadlocku

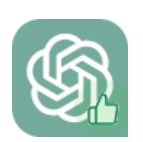

- Transakce A provádí úpravu objednávky O.
- Transakce B provádí úpravu řádky Ř u objednávky O.
- Transakce A chce aktualizovat řádky objednávky O musí ale čekat na uvolnění zámku na řádku Ř.
- Transakce B chce aktualizovat i příslušnou objednávku O – ta je již zamčena transakcí A – DEADLOCK!

#### Jak lze tyto problémy minimalizovat?

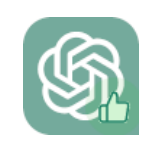

- Zkrátit dobu trvání dotazů a tedy držení zámků
- •Odebrat nepotřebné dotazy z transakcí, rozdělit je do více jednotlivých nebo využít SQL funkce/procedury
- Vyhýbat se paralelním zpracování (joby/batche/MQ)
- •Udržovat stejnou logiku provádění úprav tabulek
- •**Nepoužívat cizí klíče**

#### Jak cizí klíče způsobují problémy?

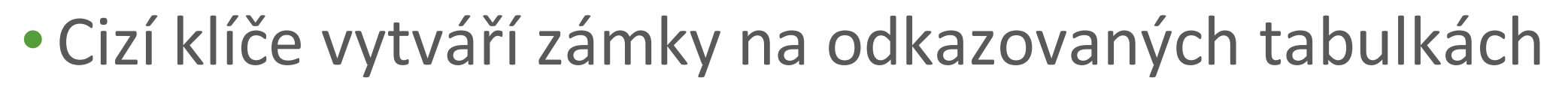

- Pokud se vrátíme k příkladu z deadlocku, kdy:
	- Transakce A provádí úpravu objednávky O.
- A spustíme akci:
	- Transakce B chce přidat řádek k objednávce O WAIT

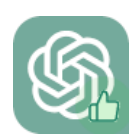

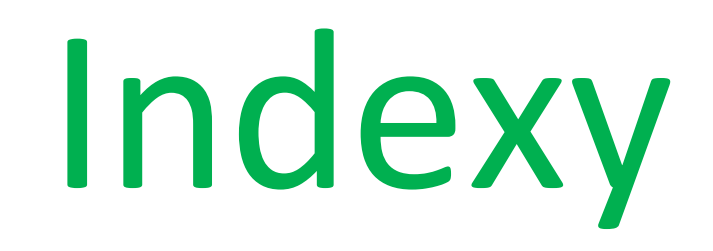

#### Standardní indexy - vlastnosti

- V jednom dotazu je použit max. jeden index
- •Non-cluster, B-tree index
- Vždy v sobě zahrnují PRIMARY KEY
- Lze využít pro "Query coverage"

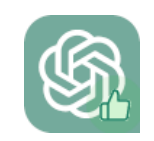

#### Obecná doporučení

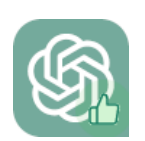

- Vytvářet nad sloupci s vyšší kardinalitou
- Vícesloupcové indexy, pozor na správné pořadí
- •Odstraňovat duplicitní indexy
- •Odstraňovat nepoužívané indexy

#### Pořadí ve vykonání SELECT dotazu

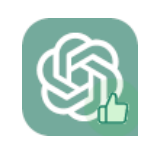

- •Optimizer si může pořadí upravit, ale zpravidla je:
	- FROM + JOIN
	- WHERE
	- •GROUP BY
	- SELECT
	- •ORDER BY

#### Primární klíče

- **Každá tabulka by měla mít primární klíč!**
- •Je součástí všech ostatních indexů
- Volit co nejmenší datový typ
- Při skládání více sloupců použít raději unikátní index
- Cluster index využívat sekvence

#### Modifikace hodnoty sloupce

- •Na modifikované sloupce nelze použít index
- V následujícím příkladu je ID PRIMARY KEY:
- SELECT id FROM contracts WHERE id + 1 = 2;
- •Nad tabulkou s 2M záznamy trvá cca 250 ms.
- •Jiný, reálnější příklad: MONTH (event date) = 12

#### Function-based indexy

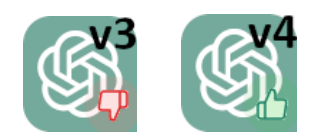

- Pomocí virtuálních (generovaných) sloupců
- •Od MySQL 8.0.13 standardní podpora
- MariaDB pouze pomocí virtuálních sloupců

#### Virtuální sloupec s indexem

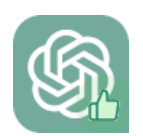

```
CREATE TABLE events (
    event_date DATE,
    event month INT AS (MONTH(event date))
PERSISTENT
);
```
CREATE INDEX idx event month ON events (event month);

#### Funkční index

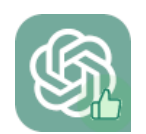

```
CREATE TABLE events (
    event_date DATE
);
```

```
CREATE INDEX idx event month ON events
(MONTH(event_date));
```
#### Analýza dotazů

- SELECT id FROM contracts WHERE id + 1 = 2;
- EXPLAIN zobrazuje exekuční plán
- •(EXPLAIN) ANALYZE profilování dotazu
- Co na to ChatGPT?
- 1,SIMPLE,contracts,index,,type,1,,1881416,1871677,100,0,Using where; Using index
- Zjednodušení podmínky WHERE: V současné podmínce WHERE je uvedeno id + 1 = 2, což znamená, že hledáme řádek, kde je hodnota id rovna 1. Místo použití operace sčítání v podmínce můžeme podmínku zjednodušit na id = 1.
- Využití primárního klíče nebo jedinečného indexu: Pokud je sloupec id primární klíč nebo jedinečný index, databázový systém by měl být schopen najít požadovaný řádek velmi rychle. Ujistěte se, že máte na sloupci id primární klíč nebo jedinečný index, který zlepší výkon dotazu.

## Další možnosti optimalizací

#### DB návrh tabulek a struktura

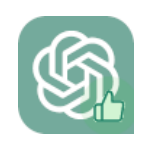

- Využití normalizace a denormalizace tabulek
- Používání odpovídajících datových typů
- Zvolit vhodný formát řádků pro optimalizaci ukládání a načítání dat (Compact/Dynamic/Compressed)

#### Datové typy sloupců

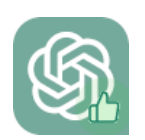

- Správně určit velikost (TINYINT/INT atp.)
- •Definovat sloupce jako NOT NULL, pokud je to možné
- Co nejjednodušší např. nepoužívat více COLLATIONS
- Používat CHAR pro pevně dlouhé řetězce a u VARCHAR definovat co nejpřesněji max. délku
- Používat ENUMy místo CHAR/VARCHAR

#### Table partitioning

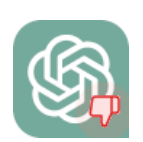

- Rozdělení tabulky do více fyzických částí
- Možné zvýšení rychlosti čtení
- •Jednodušší správa jednotlivých částí (např. pomocí ALTER TABLE)
- •**Nelze použít pokud jsou v tabulce cizí klíče**

#### Přepis dotazů - subdotazy

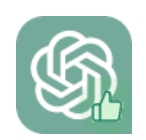

- Tabulkové subdotazy nejsou dobře optimalizované
- Možná řešení jsou:
	- Rozdělení do více dotazů
	- Zopakovat podmínky z hlavního dotazu
	- CTE / UNION / (NOT) EXISTS / JOIN
	- •Nahradit skalárním subdotazem

#### Přepis dotazů – GROUP BY

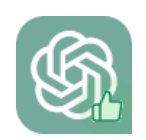

- •GROUP BY může být výkonnostně velmi náročný
- Používat pouze pro agregační funkce
- •Nevyužívat funkčnosti MySQL ve vypisování sloupců, které nejsou vyjmenované v GROUP BY

#### Závěr k využití AI ChatGPT

- Verze 4 poskytuje kvalitnější a přesnější výsledky
- Velmi dobrá znalost tématiky
- Velmi dobrá schopnost generování SQL skriptů
- Problematické jsou informace ze starších verzí MySQL a mix informací z MSSQL/Oracle

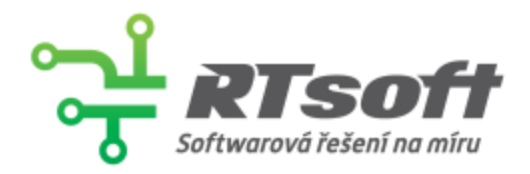

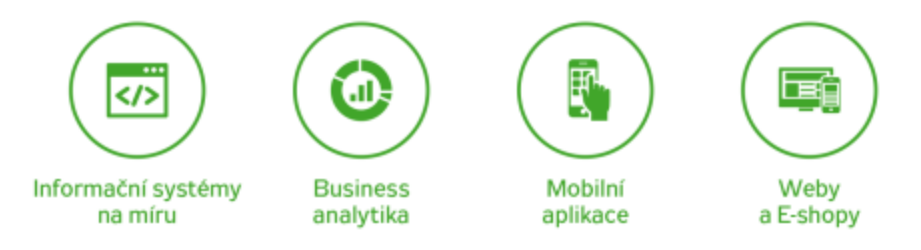

## Děkuji za pozornost

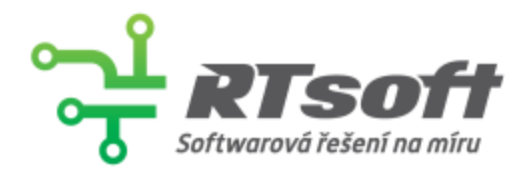

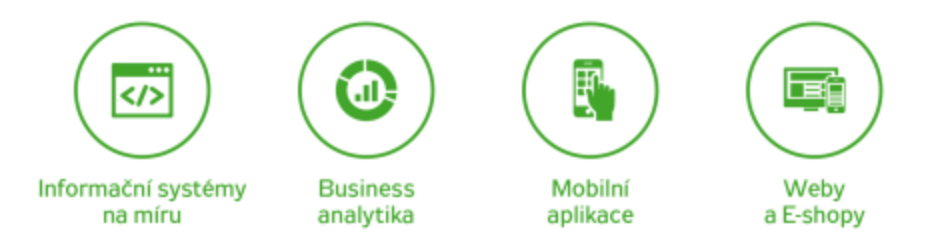

### Stále nabíráme!

**[www.rtsoft.cz/kariera](https://www.rtsoft.cz/kariera/)**

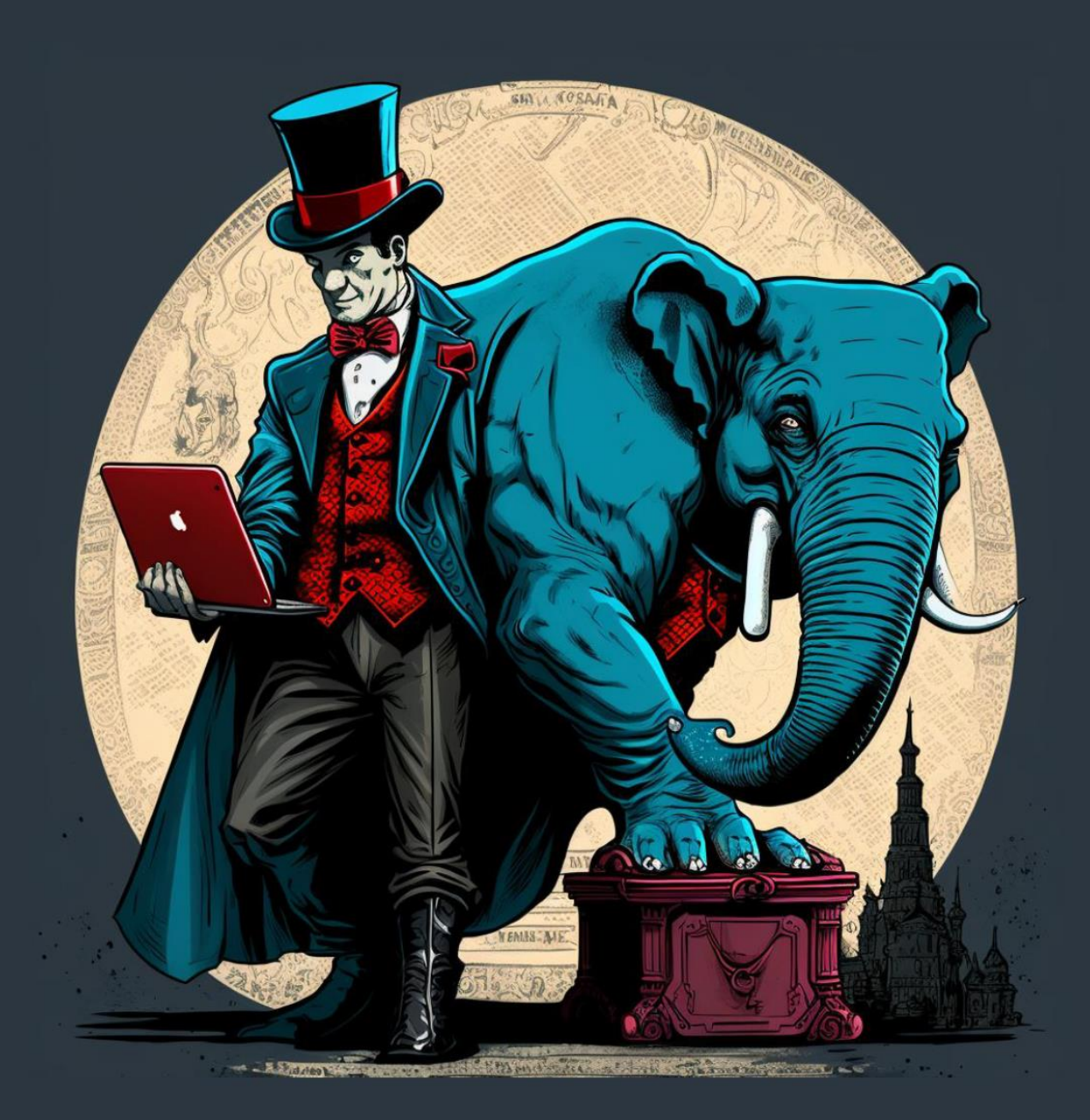

# Al manéž

31.5. v 18:00 U Salzmanů

- LLM a jak na ně!  $\star$
- Praktické využití!
- Jak fungují pod kapotou?  $\star$
- Jaký budou mít dopad?
	- ...a také: jak si rozběhat vlastní ChatGPT!